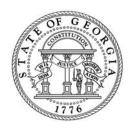

# State of Georgia Department of Revenue

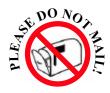

# KEEP THESE INSTRUCTIONS AND WORKSHEET WITH YOUR RECORDS

### **Instructions**

1. Download (free) the latest version of Adobe Reader.

http://www.adobe.com/products/acrobat/readstep2.html

- 2. Complete the worksheet below to automatically create your payment voucher.
- 3. Click the "Print" button to print a completed CR-ES.
- 4. Cut the payment voucher along the dotted line and mail the voucher and your payment only to the address on the voucher.

**DO NOT** fold, staple or paper clip items being mailed.

**DO NOT** mail in the worksheet, keep this for your records.

| CR ES Worksheet                                 |  |  |           |       |                |            |     |       |  |
|-------------------------------------------------|--|--|-----------|-------|----------------|------------|-----|-------|--|
| 1. FEI Number:                                  |  |  |           |       |                |            |     |       |  |
| 2. <b>Name:</b>                                 |  |  |           |       |                |            |     |       |  |
| 3. Street Address Line 1:                       |  |  |           |       |                |            |     |       |  |
| 4. Street Address Line 2:                       |  |  |           |       |                |            |     |       |  |
| 5. City:                                        |  |  | 6. State: |       | 7. <b>Zip:</b> |            | -   |       |  |
| 8. Telephone Number:                            |  |  |           |       |                |            |     |       |  |
| 9. Please Check All That May Apply: Name Change |  |  | Address C | Chang | e 🔲 7          | Гах Year C | han | ige 🗌 |  |
| 10. Tax Year Ending:                            |  |  |           |       |                |            |     |       |  |
| 11. <b>Due Date:</b>                            |  |  |           |       |                |            |     |       |  |
| 12. Amount Paid:                                |  |  |           |       |                |            |     |       |  |

#### **GENERAL INSTRUCTIONS**

As an alternative to withholding on nonresident partners, shareholders or members, the Partnership, S Corporation or Limited Liability Company may file a composite return. Permission is not required. Please see the IT-CR for more information.

- Estimates are required if the composite tax exceeds \$500 for the year. If the entity qualifies for an underestimated tax penalty exception, please see Form IT-CR UET.
- In accordance with O.C.G.A § 48-2-32(f)(2), composite estimate taxpayers with quarterly payments of more than \$10,000 must pay electronically using the Georgia Tax Center (GTC). A penalty of 10% will be added if the payment is not submitted electronically on GTC.
- Due Dates: All due dates for estimated tax are the same as those for individual filers. A fiscal year entity should adjust its estimated tax due dates as if it is an individual filing a fiscal year end return.
- **Forms:** Additional forms may be obtained by visiting our website at <a href="https://etax.dor.ga.gov">https://etax.dor.ga.gov</a> or calling 1-877-423-6711.

PLEASE DO NOT mail this entire page. Please cut along dotted line and mail only coupon and payment.

PLEASE DO NOT STAPLE. PLEASE REMOVE ALL CHECK STUBS.

Cut along dotted line -

CR ES (Rev. 5/14) Composite Return Estimated Tax Telephone No. 1-877-423-6711

2014

Signature

Telephone

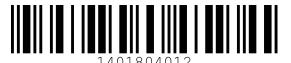

### MAIL TO:

Processing Center Georgia Department of Revenue PO Box 740238 Atlanta, GA 30374-0238

| Name Change Address Change Tax Year Change                                                                                                    |                 |                  |     |                           |  |  |  |  |  |  |
|----------------------------------------------------------------------------------------------------|-----------------|------------------|-----|---------------------------|--|--|--|--|--|--|
| FEI Number                                                                                                    | Tax Year Ending | Due Date         | Qtr | Vendor Code<br><b>040</b> |  |  |  |  |  |  |
|                                                                                                    |                 |                  |     | 040                       |  |  |  |  |  |  |
| Under penalty of perjury, I declare that this return has been examined by me and to the best of my knowledge and belief it is true, correct and complete. Georgia Public Revenue Code Section 48-2-31 stipulates that taxes shall be paid in lawful money of the United States free of any expense to the State of Georgia. |                 | NAME AND ADDRESS |     |                           |  |  |  |  |  |  |

PLEASE DO NOT STAPLE. REMOVE ALL CHECK STUBS.

Title

Amount Paid S